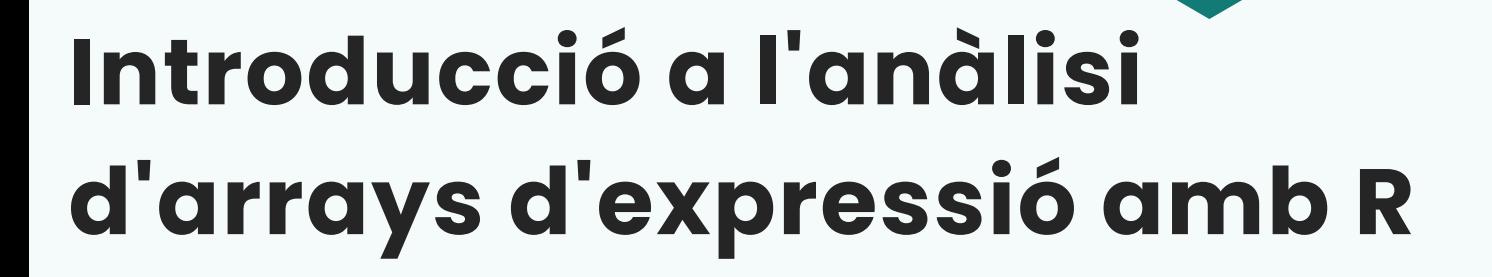

**18, 19, 20, 26 i 27 OCTUBRE**

Dies 18, 19, 20 i 26 de 9 a 10:30 hores Dia 27 de 10:30 a 12 hores Docent: Josep Muncunill Farreny

**Modalitat presencial Formació gratuïta**

**Iles Balears** 

Més informació: www.idisba.es

estigació Sanitària

## **PROGRAMA**

## Dies 18, 19, 20 i 26 de 9 a 10:30 hores i dia 27 de 10:30 a 12 hores

Laboratori 5 de la Facultat de Medicina a l'Hospital Universitari Son Espases (passadís R, nivell -1)

## Docent

Josep Muncunill Farreny, técnic de la Plataforma de Genòmica i Bioinformàtica

## Programa:

- 1. Configurar l'espai d'R.
- 2. Accedir a arrays d'expressió.
	- —Lectura *cel files* propis.
	- —Lectura *cel files* disponibles en repositoris públics.
- 3. Anotar els arrays amb informació fenotípica.
- 4. Anotar els arrays amb informació genòmica.
	- —Llibreries de R.
	- —Arxius Affymetrix.
- 5. Controls de qualitat.
	- —Identificar mostres problemàtiques.
	- —Identificar efectes *batch*.
- 6. Anàlisis d'expressió diferencial.
	- —És necessari corregir el p valor per múltiples comparacions?
	- —Incrementar el poder estadístic.
- 7. Anàlisis d'expressió diferencial.
	- —Anàlisis ORA.
	- —Anàlisis GSEA.
	- —Visualització resultats.
- 8. Com presentar els resultats:
	- —Introducció a Rmarkdown.

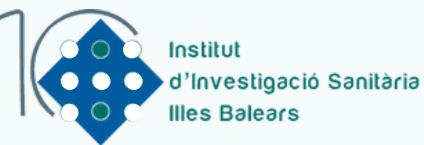

Més informació: www.idisba.es